## **1\_2 POINT EXPANSION 1**

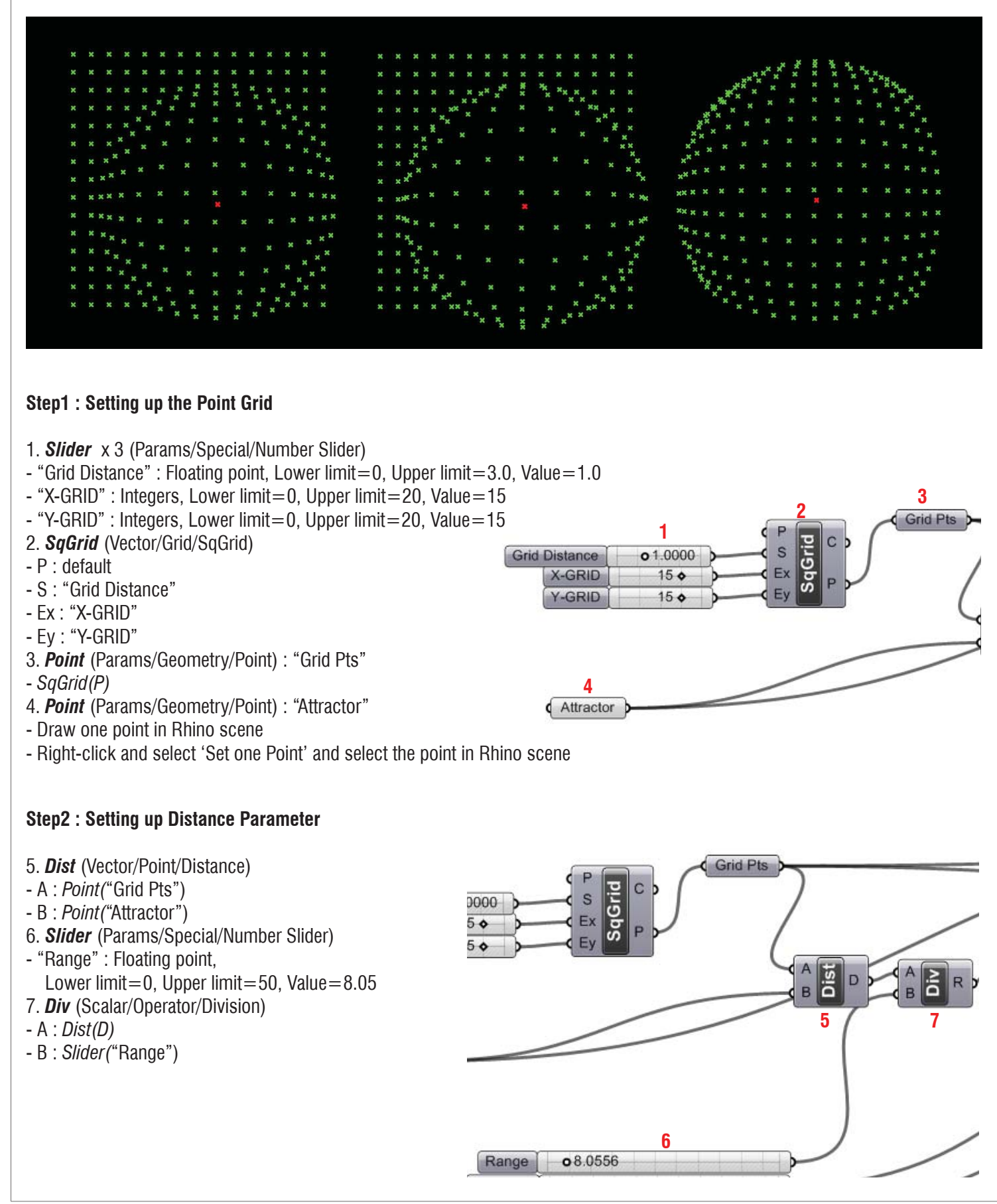

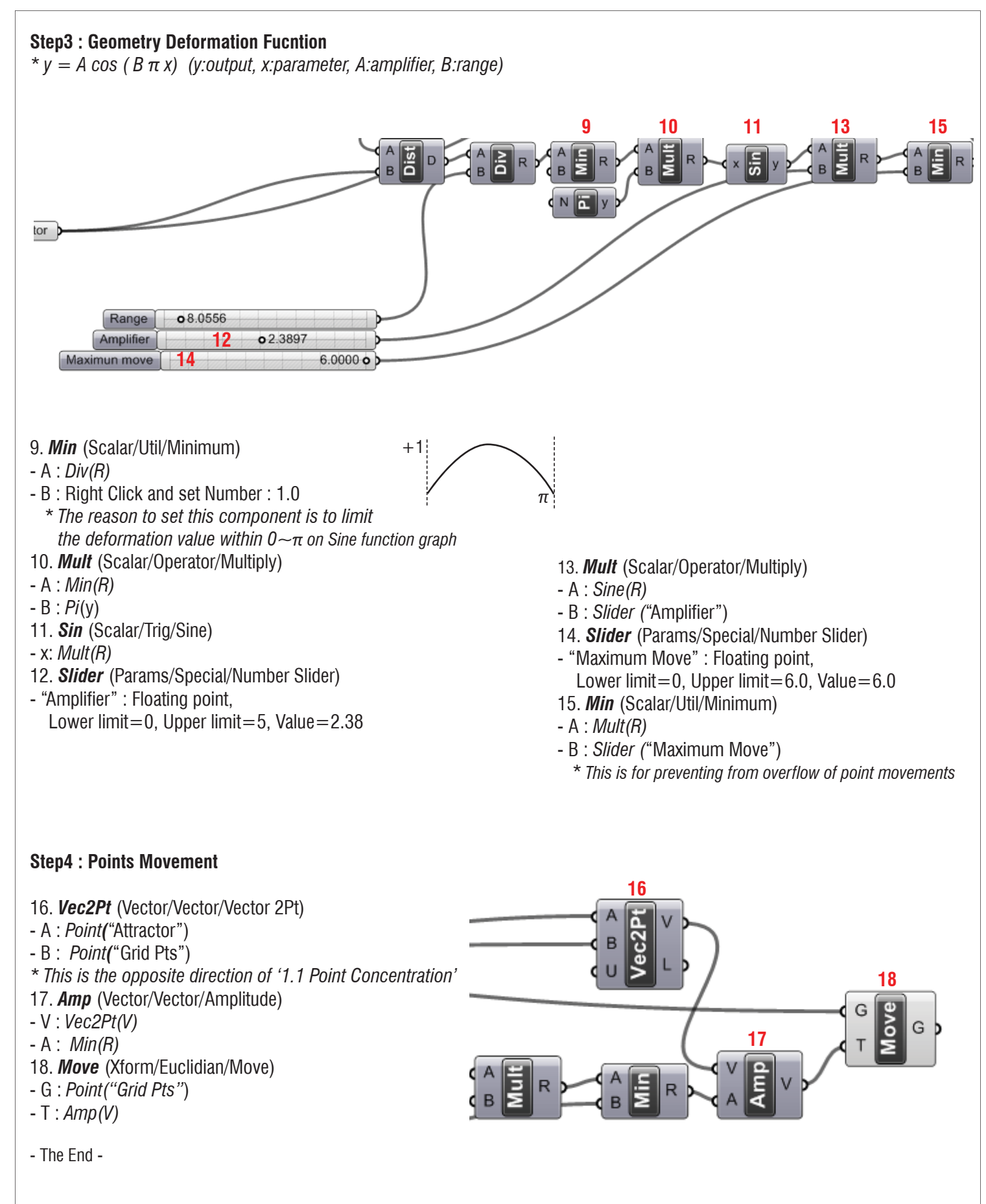

## **LIVE COMPONENTS**

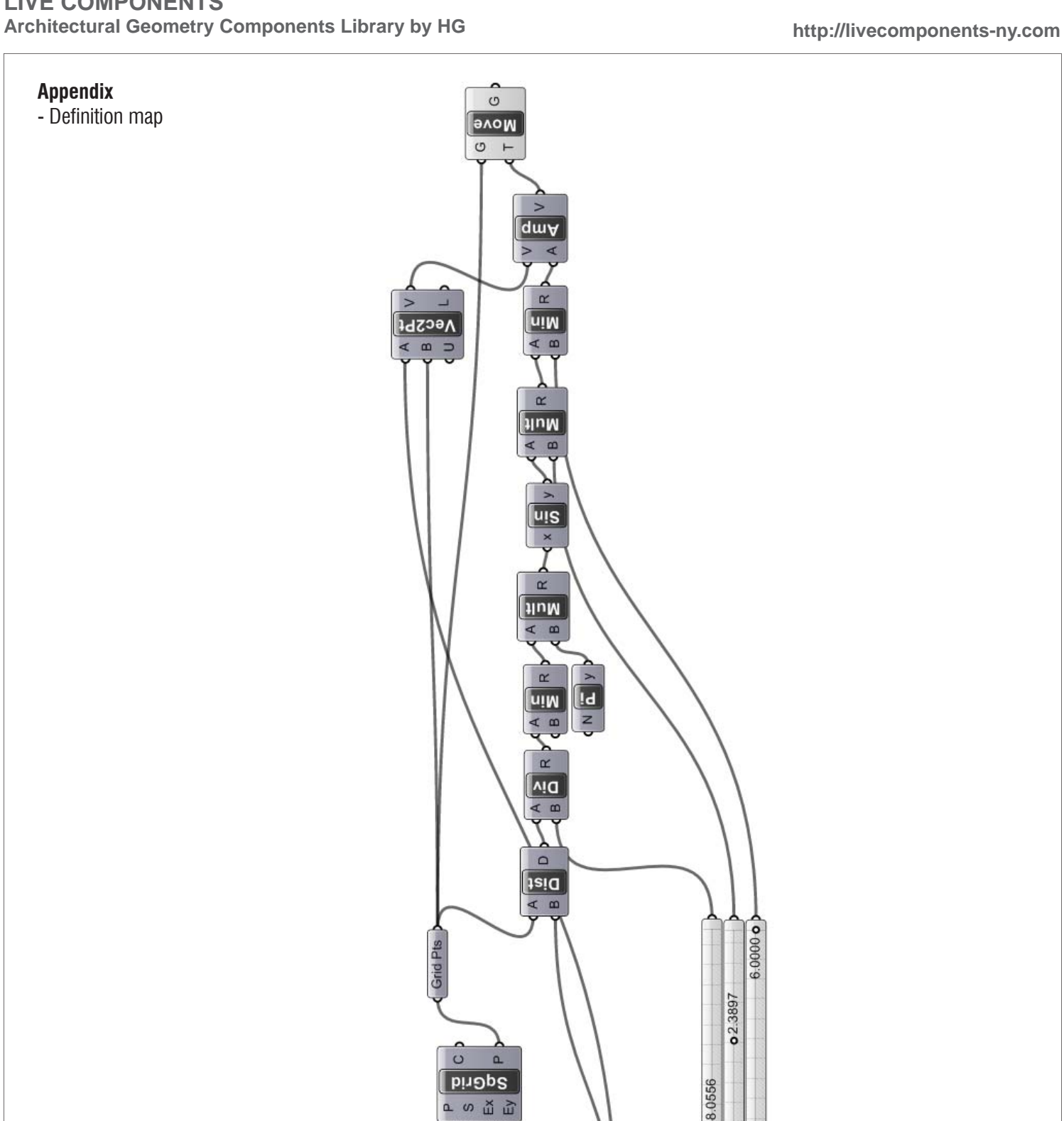

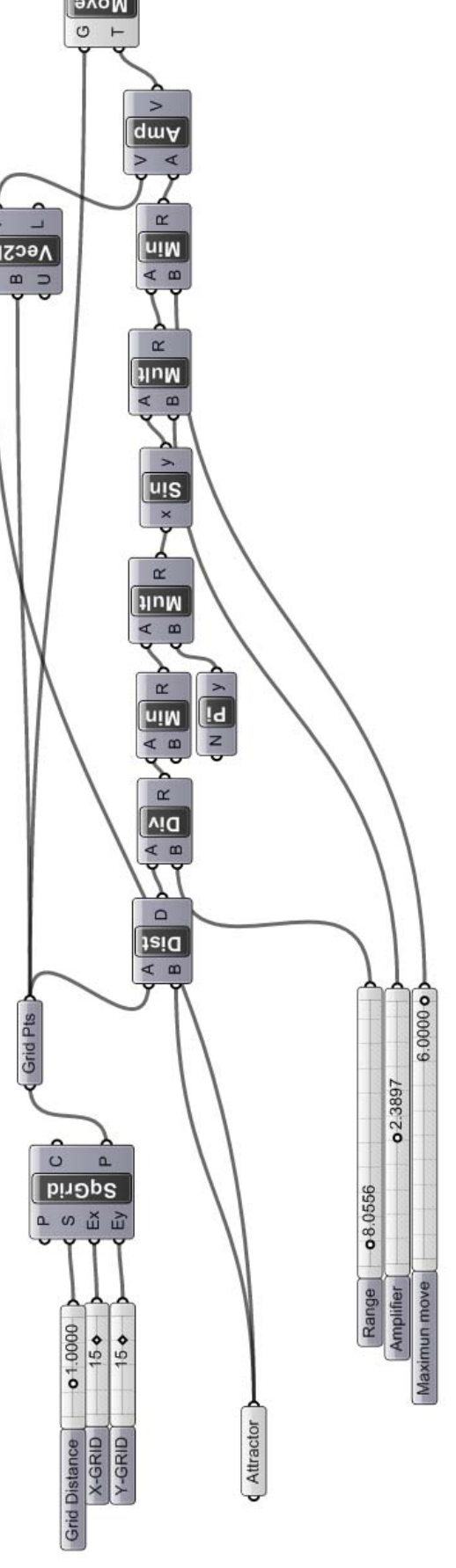